## **Thrift Savings Plan Overview**

#### Introduction

This guide provides the procedures for starting, changing, and stopping a Thrift Savings Plan (TSP) using Self Service in Direct Access (DA).

#### Contributions/ Pay Period

TSP contributions are delivered to TSP on the first *business* day of each month. It can take up to five *business* days for the contribution to post to your TSP account.

The term "first full pay period" refers to the first of the following month. Even though members typically receive pay twice each month, military pay periods are considered monthly and implementation rules state contributions will start the pay period following. Unless a TSP election is made on the first of the month, deductions will begin on the first of the following month.

#### **Helpful Links**

- The <u>Thrift Savings Plan website</u> provides a myriad of information regarding TSP.
- Additional information may be found on PPC's webpage at <a href="https://www.dcms.uscg.mil/ppc/mas/tsp/">https://www.dcms.uscg.mil/ppc/mas/tsp/</a>.

# Change to Catch-up Contributions

The process for catch-up contributions is now easier for TSP participants. If you're turning 50 or older, you'll no longer need to make separate catch-up elections to your TSP account to contribute toward the catch-up limit. See <a href="https://www.tsp.gov/making-contributions/catch-up-contributions/">https://www.tsp.gov/making-contributions/</a> for more information.

#### Contents

| Topic                                        | See Page |
|----------------------------------------------|----------|
| Adding a Thrift Savings Plan Mailing Address | 2        |
| Starting a Thrift Savings Plan               | 5        |
| Changing a Thrift Savings Plan               | 9        |
| Stopping a Thrift Savings Plan               | 15       |

## **Adding a Thrift Savings Plan Mailing Address**

#### Introduction

This section provides the procedures for a member to add a Thrift Savings Plan (TSP) mailing address in Direct Access (DA).

#### **Discussion**

All TSP participants must add a TSP mailing address to DA prior to enrolling in TSP; or if already participating, before they can change any contributions. The TSP mailing address may be the same as the member's home and/or mailing address.

#### **IMPORTANT RULES:**

- Ensure there are no blank spaces at the front of the address.
- Do not use special characters (e.g. ã, á, ñ, ú, Ñ, Ú, etc.).
- The address line (i.e. number and street) cannot exceed 25 characters.

#### **Procedures**

See below.

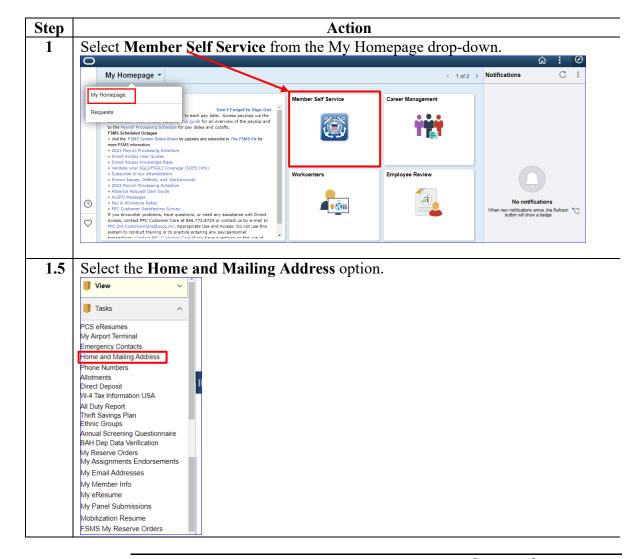

## Adding a Thrift Savings Plan Mailing Address, Continued

## Procedures, continued

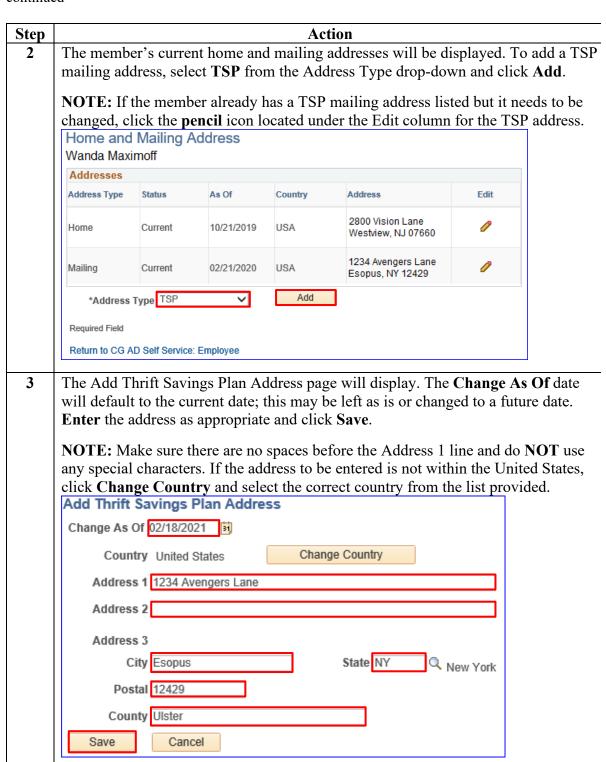

## Adding a Thrift Savings Plan Mailing Address, Continued

## Procedures, continued

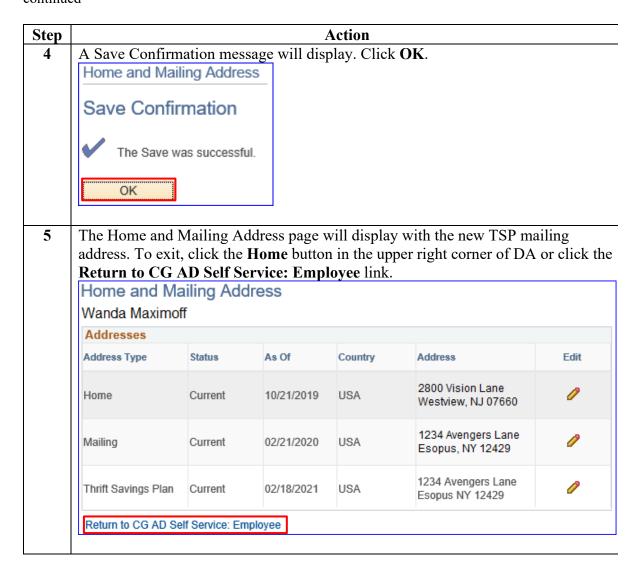

## **Starting a Thrift Savings Plan**

**Introduction** This section provides the procedures for a member to start a Thrift

Savings Plan (TSP) in Direct Access (DA).

**Procedures** See below.

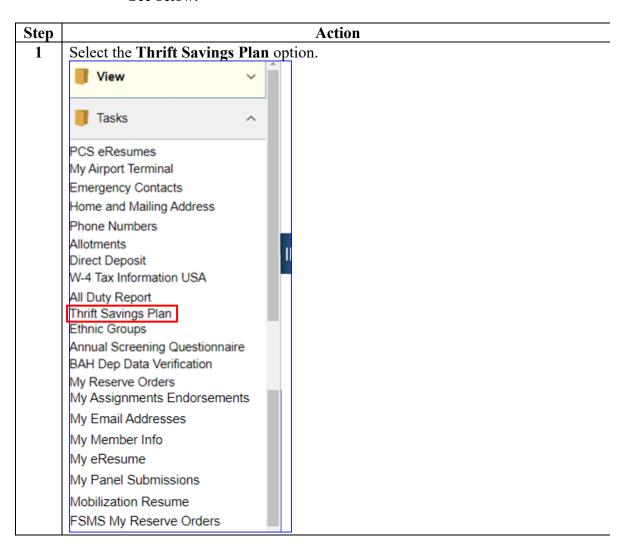

### Procedures,

continued

|                                                                                                    | Act                                                                                                    | ion                                                                                                    |                                                                                  |
|----------------------------------------------------------------------------------------------------|----------------------------------------------------------------------------------------------------|----------------------------------------------------------------------------------------------------|----------------------------------------------------------------------------------|
| The Savings Sumn                                                                                                    | nary page will display.                                                                                          | Click the <b>Type of Benefit</b>                                                                                                    | to be started                                                                    |
| In this example, the                                                                                                    | e member is starting a T                                                                                         | Traditional TSP Base Pay                                                                                                    | •                                                                                |
| NOTE: You MUS                                                                                                    | T have a Base Pay elec                                                                                           | tion (Traditional or Roth)                                                                                                    | before starti                                                                    |
| any additional cont                                                                                                    | tributions.                                                                                                    | ,                                                                                                    |                                                                                  |
| Savings Summar                                                                                                    | у                                                                                                    |                                                                                                    |                                                                                  |
| Wanda Maximoff                                                                                                    |                                                                                                    |                                                                                                    |                                                                                  |
| Your current TSP election                                                                                                    | ns are listed below.<br>nange a TSP contribution, click t                                                        | he link in the first column                                                                                                    |                                                                                  |
|                                                                                                    |                                                                                                    | ons and reduce your taxable incon                                                                                                    | ne. Roth TSP                                                                     |
|                                                                                                    | ost-tax contributions and do not                                                                                 |                                                                                                    | d4-:h4:-                                                                         |
|                                                                                                    | percent, no fraction).                                                                                           | Pay contributions must be specified                                                                                                    | u as a contributio                                                               |
| <ul> <li>You must have a B</li> </ul>                                                                                                    |                                                                                                    | elect to contribute Special Pay, Ir                                                                                                    | ncentive Pay, or                                                                 |
| Bonus Pay. • Spillover (Catch Up                                                                                                    | o) contributions will automatically                                                                              | contribute towards the catch-up li                                                                                                    | mit beyond the                                                                   |
| elective deferral lin                                                                                                    | nit by members age 50 or older (                                                                                 | as of the end of the current calend                                                                                                    | lar year).                                                                       |
|                                                                                                    | ge will become effective on the r<br>ms.uscg.mil/ppc/mas/tsp/ .                                                  | next payday, subject to payroll cuto                                                                                                    | oπs. For more info                                                               |
|                                                                                                    | of another date, enter the date a                                                                                |                                                                                                    |                                                                                  |
| TO VICW YOUR DETICING 43                                                                                                    | oi anomei date, enter the date a                                                                                 | ina select Go.                                                                                                    |                                                                                  |
|                                                                                                    | :                                                                                                    | ina select Go.                                                                                                    |                                                                                  |
| 02/18/2021                                                                                                    | Go                                                                                                    | ind select Go.                                                                                                    |                                                                                  |
|                                                                                                    | :                                                                                                    | ind select Go.                                                                                                    |                                                                                  |
| 02/18/2021 :::  Benefits Summary                                                                                                    | Go                                                                                                    |                                                                                                    | Effective Date                                                                   |
| 02/18/2021                                                                                                    | :                                                                                                    | Coverage or Participation                                                                                                    | Effective Date                                                                   |
| 02/18/2021 :::  Benefits Summary                                                                                                    | Go                                                                                                    |                                                                                                    | Effective Date                                                                   |
| 02/18/2021 ESSEMBLE Summary  Type of Benefit                                                                                                    | Plan Description                                                                                                 | Coverage or Participation                                                                                                    |                                                                                  |
| 02/18/2021 ESSEMBLE Summary  Type of Benefit                                                                                                    | Plan Description                                                                                                 | Coverage or Participation                                                                                                    |                                                                                  |
| 02/18/2021 EEE  Benefits Summary  Type of Benefit  Roth TSP Base Pay                                                                                        | Plan Description Roth Base Pay                                                                                   | Coverage or Participation Employer Funded                                                                                                    | 10/21/2019                                                                       |
| 02/18/2021 EEE  Benefits Summary  Type of Benefit  Roth TSP Base Pay                                                                                        | Plan Description Roth Base Pay                                                                                   | Coverage or Participation Employer Funded                                                                                                    | 10/21/2019                                                                       |
| O2/18/2021  Benefits Summary  Type of Benefit  Roth TSP Base Pay  Roth TSP Special Pay  Roth TSP Incentive Pay                                              | Plan Description  Roth Base Pay  Roth Special Pay  Roth Incentive Pay                                            | Coverage or Participation  Employer Funded  Employer Funded  Employer Funded                                                                     | 10/21/2019<br>10/21/2019<br>10/21/2019                                           |
| 02/18/2021 ESBENEFITS Summary  Type of Benefit  Roth TSP Base Pay  Roth TSP Special Pay                                                                     | Plan Description  Roth Base Pay  Roth Special Pay                                                                | Coverage or Participation Employer Funded Employer Funded                                                                                        | 10/21/2019                                                                       |
| D2/18/2021  Benefits Summary  Type of Benefit  Roth TSP Base Pay  Roth TSP Special Pay  Roth TSP Incentive Pay  Roth TSP Bonus Pay                          | Plan Description Roth Base Pay Roth Special Pay Roth Incentive Pay Roth Bonus Pay                                | Coverage or Participation  Employer Funded  Employer Funded  Employer Funded  Employer Funded                                                    | 10/21/2019<br>10/21/2019<br>10/21/2019<br>10/21/2019                             |
| O2/18/2021  Benefits Summary  Type of Benefit  Roth TSP Base Pay  Roth TSP Special Pay  Roth TSP Incentive Pay                                              | Plan Description Roth Base Pay Roth Special Pay Roth Incentive Pay Roth Bonus Pay                                | Coverage or Participation  Employer Funded  Employer Funded  Employer Funded                                                                     | 10/21/2019<br>10/21/2019<br>10/21/2019                                           |
| D2/18/2021  Benefits Summary  Type of Benefit  Roth TSP Base Pay  Roth TSP Special Pay  Roth TSP Incentive Pay  Roth TSP Bonus Pay  Traditional TSP Base Pa | Plan Description Roth Base Pay Roth Special Pay Roth Incentive Pay Roth Bonus Pay TRAD Base Pay                  | Coverage or Participation  Employer Funded  Employer Funded  Employer Funded  Employer Funded  Employer Funded  Employer Funded                  | 10/21/2019<br>10/21/2019<br>10/21/2019<br>10/21/2019<br>10/21/2019               |
| D2/18/2021  Benefits Summary  Type of Benefit  Roth TSP Base Pay  Roth TSP Special Pay  Roth TSP Incentive Pay  Roth TSP Bonus Pay                          | Plan Description Roth Base Pay Roth Special Pay Roth Incentive Pay Roth Bonus Pay TRAD Base Pay                  | Coverage or Participation  Employer Funded  Employer Funded  Employer Funded  Employer Funded                                                    | 10/21/2019<br>10/21/2019<br>10/21/2019<br>10/21/2019                             |
| D2/18/2021  Benefits Summary  Type of Benefit  Roth TSP Base Pay  Roth TSP Special Pay  Roth TSP Incentive Pay  Roth TSP Bonus Pay  Traditional TSP Base Pa | Plan Description Roth Base Pay Roth Special Pay Roth Incentive Pay Roth Bonus Pay TRAD Base Pay TRAD Special Pay | Coverage or Participation  Employer Funded  Employer Funded  Employer Funded  Employer Funded  Employer Funded  Employer Funded  Employer Funded | 10/21/2019<br>10/21/2019<br>10/21/2019<br>10/21/2019<br>10/21/2019<br>10/21/2019 |
| D2/18/2021  Benefits Summary  Type of Benefit  Roth TSP Base Pay  Roth TSP Special Pay  Roth TSP Incentive Pay  Roth TSP Bonus Pay  Traditional TSP Base Pa | Plan Description Roth Base Pay Roth Special Pay Roth Incentive Pay Roth Bonus Pay TRAD Base Pay TRAD Special Pay | Coverage or Participation  Employer Funded  Employer Funded  Employer Funded  Employer Funded  Employer Funded  Employer Funded                  | 10/21/2019<br>10/21/2019<br>10/21/2019<br>10/21/2019                             |
| D2/18/2021  Benefits Summary  Type of Benefit  Roth TSP Base Pay  Roth TSP Special Pay  Roth TSP Incentive Pay  Roth TSP Bonus Pay  Traditional TSP Base Pa | Plan Description Roth Base Pay Roth Special Pay Roth Incentive Pay Roth Bonus Pay TRAD Base Pay TRAD Special Pay | Coverage or Participation  Employer Funded  Employer Funded  Employer Funded  Employer Funded  Employer Funded  Employer Funded  Employer Funded | 10/21/2019<br>10/21/2019<br>10/21/2019<br>10/21/2019<br>10/21/2019<br>10/21/2019 |

#### Procedures,

continued

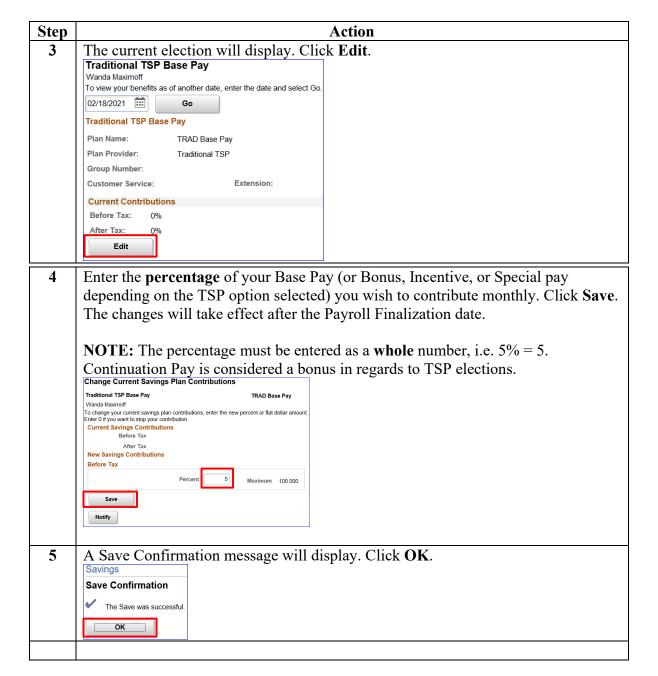

### Procedures,

continued

| Step | Action                                                                                                    |
|------|----------------------------------------------------------------------------------------------------|
| 6    | If the member does not have a TSP mailing address populated, an error message                                                                                                    |
|      | will display upon clicking Save. To correct, click <b>OK</b> and exit out of the                                                                                                    |
|      | contribution page without saving changes. Return to the Self Service page and enter                                                                                                    |
|      | a <u>TSP mailing address</u> . Once done, the member may start a TSP election.                                                                                                    |
|      | Mailing address type of TSP does not exist for EMPLID: 1234567 (30003,159)  A mailing address type of TSP is required to complete a TSP election.  Please create a mailing address with the address type of TSP prior to completing your benefits enrollment. |
|      |                                                                                                    |

## **Changing a Thrift Savings Plan**

**Introduction** This section provides the procedures for a member to change a Thrift

Savings Plan (TSP) in Direct Access (DA).

**Procedures** See below.

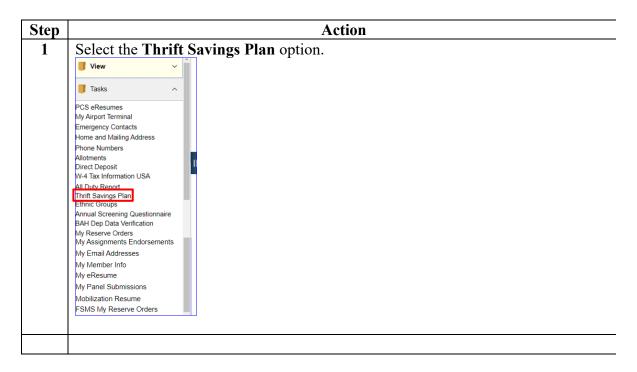

#### Procedures,

continued

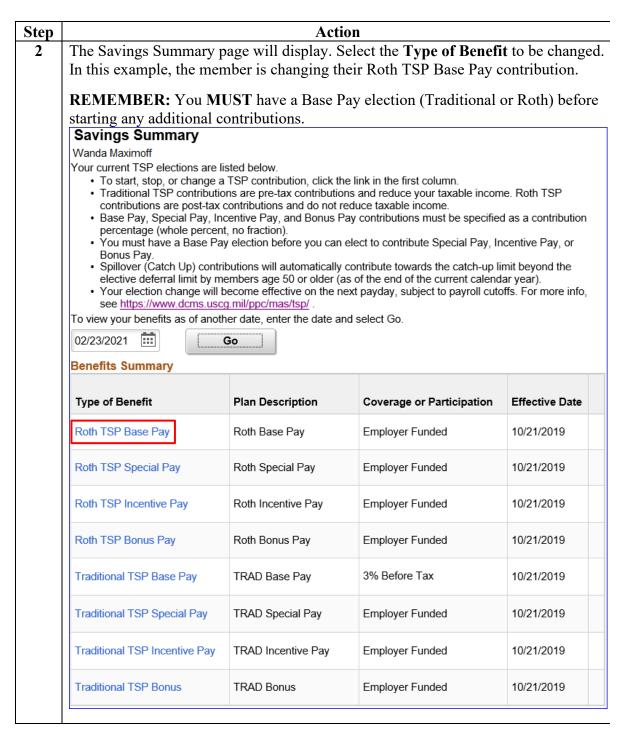

### Procedures,

continued

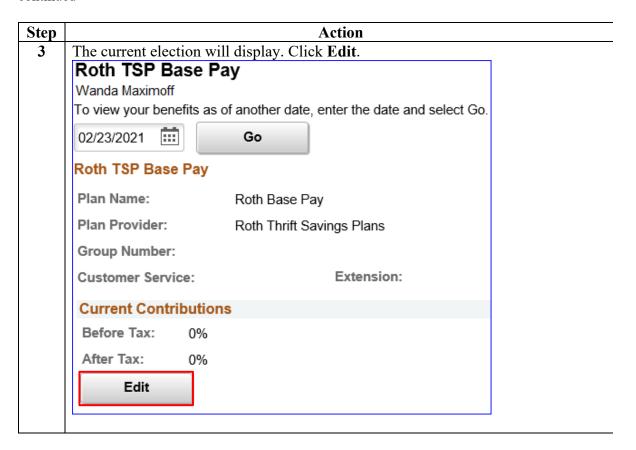

#### Procedures,

continued

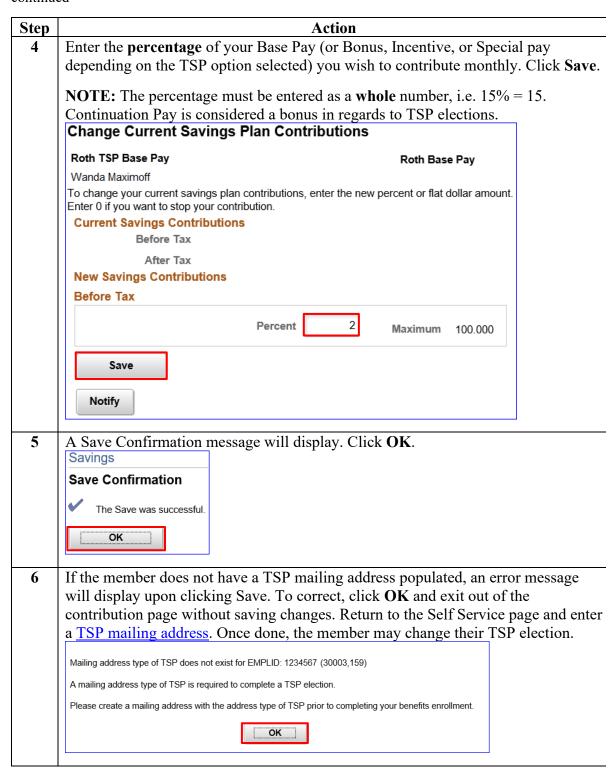

### Procedures,

continued

| Step |                                                                                                    | Action                                                                                                    | 1                                                                                                    |                                                            |
|------|----------------------------------------------------------------------------------------------------|----------------------------------------------------------------------------------------------------|----------------------------------------------------------------------------------------------------|------------------------------------------------------------|
| 7    | You will be returned to t                                                                                                    |                                                                                                    |                                                                                                    |                                                            |
|      | reflected on the summary                                                                                                    |                                                                                                    | ges have processed thro                                                                                                    | ough the                                                   |
|      | Payroll Finalization date                                                                                                    | •                                                                                                    |                                                                                                    |                                                            |
|      | <b>NOTE:</b> If you wish to vi<br>Type of Benefit.                                                                                                    | iew the changes you                                                                                                    | just made, click on the                                                                                                    | appropriate                                                |
|      | Savings Summary                                                                                                    |                                                                                                    |                                                                                                    |                                                            |
|      | Wanda Maximoff                                                                                                    |                                                                                                    |                                                                                                    |                                                            |
|      | contributions are post-tax of Base Pay, Special Pay, Inc. percentage (whole percent You must have a Base Pay Bonus Pay. Spillover (Catch Up) contribe elective deferral limit by me Your election change will be see https://www.dcms.uscc. | TSP contribution, click the Ins are pre-tax contributions contributions and do not redicentive Pay, and Bonus Pay, no fraction).  The election before you can election will automatically complete age 50 or older (as decome effective on the nextendillyppc/mas/tsp/. | and reduce your taxable incomuce taxable income. contributions must be specified ect to contribute Special Pay, Intribute towards the catch-up ling of the end of the current calendar payday, subject to payroll cuto | as a contribution centive Pay, or nit beyond the ar year). |
|      | Type of Benefit                                                                                                    | Plan Description                                                                                                    | Coverage or Participation                                                                                                    | Effective Date                                             |
|      | Roth TSP Base Pay                                                                                                    | Roth Base Pay                                                                                                    | Employer Funded                                                                                                    | 10/21/2019                                                 |
|      | Roth TSP Special Pay                                                                                                    | Roth Special Pay                                                                                                    | Employer Funded                                                                                                    | 10/21/2019                                                 |
|      | Roth TSP Incentive Pay                                                                                                    | Roth Incentive Pay                                                                                                    | Employer Funded                                                                                                    | 10/21/2019                                                 |
|      | Roth TSP Bonus Pay                                                                                                    | Roth Bonus Pay                                                                                                    | Employer Funded                                                                                                    | 10/21/2019                                                 |
|      | Traditional TSP Base Pay                                                                                                    | TRAD Base Pay                                                                                                    | 3% Before Tax                                                                                                    | 10/21/2019                                                 |
|      | Traditional TSP Special Pay                                                                                                    | TRAD Special Pay                                                                                                    | Employer Funded                                                                                                    | 10/21/2019                                                 |
|      | Traditional TSP Incentive Pay                                                                                                    | TRAD Incentive Pay                                                                                                    | Employer Funded                                                                                                    | 10/21/2019                                                 |
|      | Traditional TSP Bonus                                                                                                    | TRAD Bonus                                                                                                    | Employer Funded                                                                                                    | 10/21/2019                                                 |
|      |                                                                                                    |                                                                                                    |                                                                                                    |                                                            |

#### Procedures,

continued

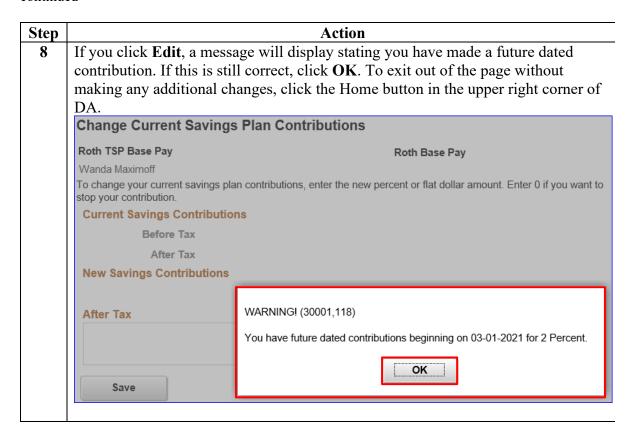

## **Stopping a Thrift Savings Plan**

#### Introduction

This section provides the procedures for a member to stop a Thrift Savings Plan (TSP) in Direct Access (DA).

## Important Information

All TSP contributions other than Base Pay contributions (i.e. Bonus, Special Pay, etc.) will be stopped if the Base Pay contributions are stopped. For example, if a member has a Traditional TSP Base Pay contribution and a Traditional TSP Bonus contribution running and the member stops their Traditional TSP Base Pay contribution; the Traditional TSP Bonus contribution will also stop.

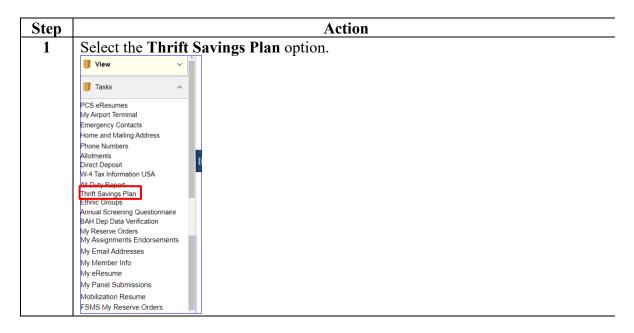

### Procedures,

continued

|                                                                                                    | Act                                                                                                    | ion                                                                                                    |                                                                               |  |
|----------------------------------------------------------------------------------------------------|----------------------------------------------------------------------------------------------------|----------------------------------------------------------------------------------------------------|-------------------------------------------------------------------------------|--|
| _                                                                                                    | mmary page will display.                                                                                                    | V 1                                                                                                    |                                                                               |  |
| stopped. In this example, the member is stopping their Traditional TSP Base Pay                                                                                 |                                                                                                    |                                                                                                    |                                                                               |  |
| contribution.                                                                                                    |                                                                                                    |                                                                                                    |                                                                               |  |
| Savings Sumn                                                                                                    | nary                                                                                                    |                                                                                                    |                                                                               |  |
| Pietro Maximoff                                                                                                    |                                                                                                    |                                                                                                    |                                                                               |  |
| To start, stop, contributions are Base Pay, Speepercentage (when You must have Bonus Pay. Spillover (Catchelective deferrance Your election of see https://www. | ctions are listed below.  or change a TSP contribution, click to contributions are pre-tax contributions are pre-tax contributions and do not cial Pay, Incentive Pay, and Bonus tole percent, no fraction).  a Base Pay election before you can be up contributions will automatically all limit by members age 50 or older thange will become effective on the sydems.uscq.mil/ppc/mas/tsp/.  as of another date, enter the date at the contributions are listed to the contributions. | ons and reduce your taxable incorreduce taxable income. Pay contributions must be specifing elect to contribute Special Pay, y contribute towards the catch-up (as of the end of the current caleinext payday, subject to payroll contribute towards. | ied as a contributio<br>Incentive Pay, or<br>Ilimit beyond the<br>ndar year). |  |
|                                                                                                    |                                                                                                    |                                                                                                    |                                                                               |  |
|                                                                                                    |                                                                                                    | Courses on Donation attend                                                                                                    | Effective Date                                                                |  |
| Type of Benefit                                                                                                    | Plan Description                                                                                                    | Coverage or Participation                                                                                                    | Effective Date                                                                |  |
| _                                                                                                    |                                                                                                    | Coverage or Participation Employer Funded                                                                                                    | Effective Date                                                                |  |
| Type of Benefit                                                                                                    | Plan Description  Roth Base Pay                                                                                                    | -                                                                                                    |                                                                               |  |
| Type of Benefit  Roth TSP Base Pay                                                                                                    | Plan Description  Roth Base Pay  Roth Special Pay                                                                                                    | Employer Funded                                                                                                    | 08/19/2003                                                                    |  |
| Type of Benefit  Roth TSP Base Pay  Roth TSP Special Pa                                                                                                    | Plan Description  Roth Base Pay  Roth Special Pay  Roth Incentive Pay                                                                                                    | Employer Funded Employer Funded                                                                                                    | 08/19/2003<br>08/19/2003                                                      |  |
| Type of Benefit  Roth TSP Base Pay  Roth TSP Special Pa                                                                                                    | Plan Description  Roth Base Pay  Roth Special Pay  Roth Incentive Pay  Roth Bonus Pay                                                                                                    | Employer Funded Employer Funded Employer Funded                                                                                                    | 08/19/2003<br>08/19/2003<br>08/19/2003                                        |  |
| Type of Benefit  Roth TSP Base Pay  Roth TSP Special Pa  Roth TSP Incentive I                                                                                   | Plan Description  Roth Base Pay  Roth Special Pay  Roth Incentive Pay  Roth Bonus Pay  TRAD Base Pay                                                                                                    | Employer Funded  Employer Funded  Employer Funded  Employer Funded                                                                                                    | 08/19/2003<br>08/19/2003<br>08/19/2003                                        |  |
| Type of Benefit  Roth TSP Base Pay  Roth TSP Special Pa  Roth TSP Incentive I  Roth TSP Bonus Pay  Traditional TSP Base                                         | Plan Description  Roth Base Pay  Roth Special Pay  Pay  Roth Incentive Pay  Roth Bonus Pay  TRAD Base Pay  TRAD Special Pay                                                                                                    | Employer Funded  Employer Funded  Employer Funded  Employer Funded  6% Before Tax                                                                                                    | 08/19/2003<br>08/19/2003<br>08/19/2003<br>08/19/2003<br>03/03/2014            |  |

## Procedures,

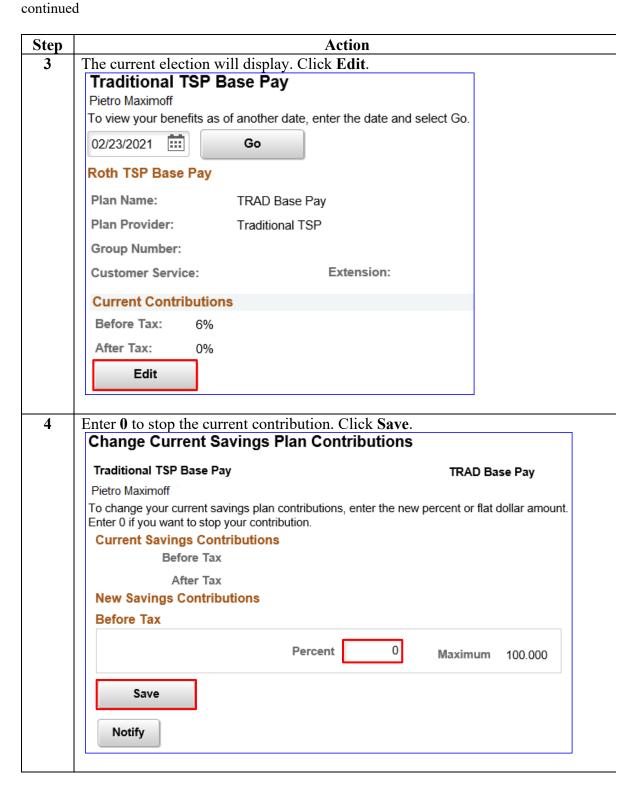

#### Procedures,

continued

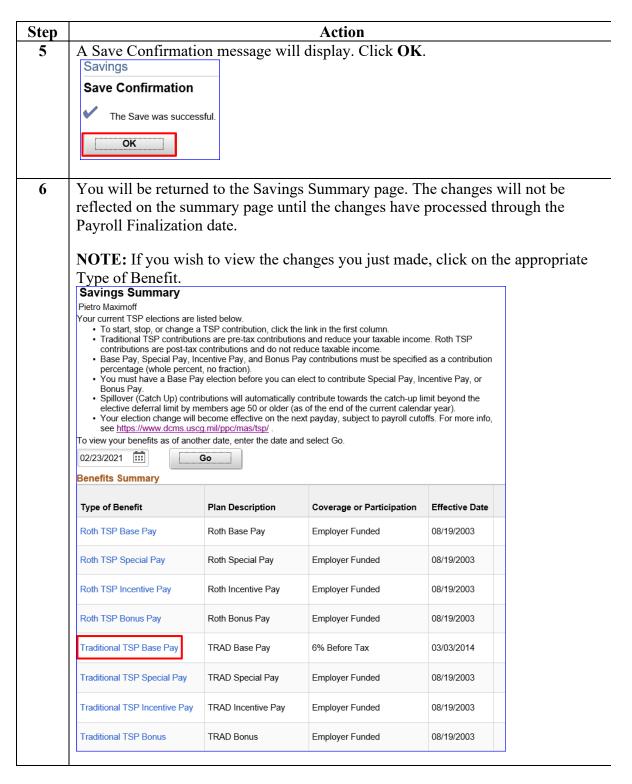

#### Procedures,

continued

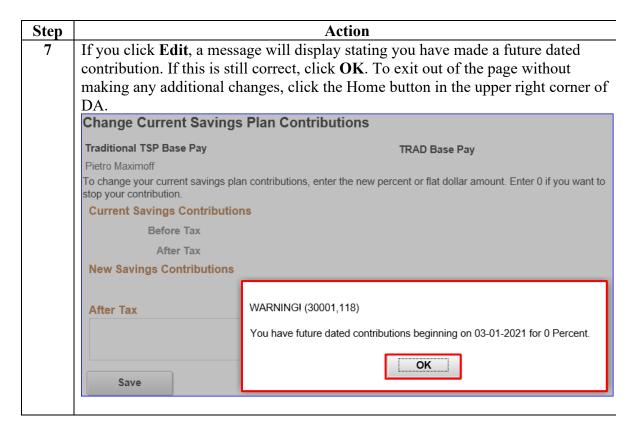